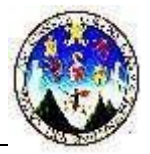

# **NOMBRE DEL CURSO: PROGRAMACIÓN DE COMPUTADORAS 2**

.

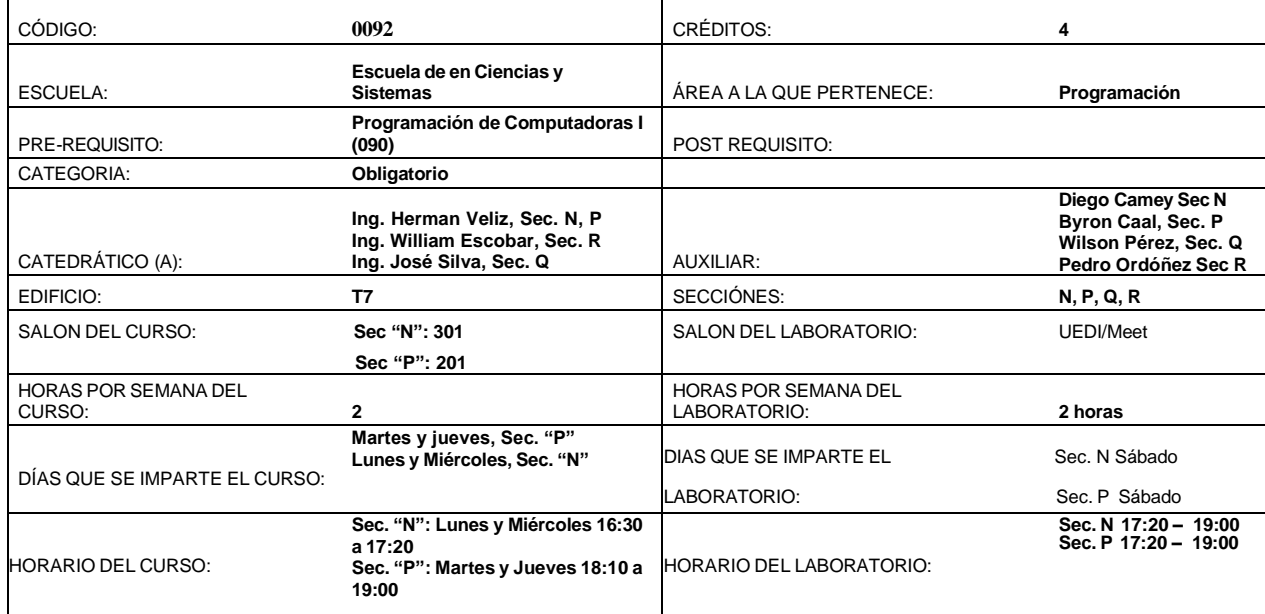

## *DESCRIPCION DEL CURSO***:**

El curso de Programación de Computadoras II permitirá al estudiante conocer los elementos necesarios para el análisis y la resolución de problemas sencillos con temas de instrucciones condicionales, ciclos, almacenamiento temporal, bases de datos, etc.

El lenguaje de programación para apoyar tal conocimiento, será Visual Basic .NET Versión 2010 en adelante. Se utilizará la computadora como herramienta de enseñanza, a fin de que el estudiante obtenga la práctica necesaria para reforzar los conceptos teóricos, así como herramientas virtuales para la enseñanza y el apoyo de ejercicios prácticos en la Clase Magistral así como en el Laboratorio

## *OBJETIVOS GENERALE.S*:

Al final del presente curso se busca formar en el estudiante la capacidad de:

• Aplicar la lógica de resolución de problemas utilizando un lenguaje de programación de computadoras de alto nivel con la metodología de la Programación Orientada a Objetos, para la solución de problemas.

## *METODOLOGIA:*

El curso se desarrollará a través de clases presenciales donde se expondrán nuevos conceptos y se realizará el planteo, análisis, discusión y resolución de problemas de distinta naturaleza. Se dejarán hojas de trabajo, tareas para reforzar los conceptos aprendidos, con el apoyo de las Herramientas Uedi, Meet. Los exámenes parciales y el final serán realizados de forma práctica

### **EVALUACIÓN DEL RENDIMIENTO ACADEMICO:**

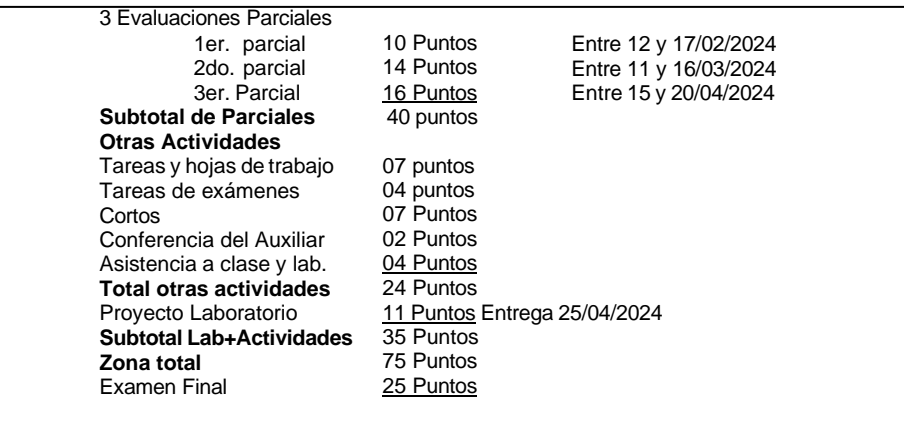

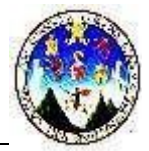

#### **Total 100 Puntos**

.

#### *CONTENIDO PROGRAMATICO Y CALENDARIZACION:*

#### **UNIDAD 1: Introducción a Visual Basic.** 1. Características generales de Visual Basic .NET 2. Variables, definición y entorno. 3. Tipos de variables. 4. Controles básicos: Button, label, textbox, groupbox, checkbutton y radiobutton, list box y combo box, input box, datagridview, Barra de menú, otros controles 5. Uso de Módulos 6. Formularios Múltiples 7. Sentencias condicionales: if, if's anidados y select case. 8. Funciones numéricas 9. Funciones de cadena de caracteres 10. Funciones de fecha y hora **UNIDAD 2: Procedimientos y funciones.** 1. Procedimientos y funciones 2. Llamar a un procedimiento 3. Retorno de un procedimiento 4. Parámetros y argumentos 5. Tipos de procedimientos 6. Crear un procedimiento 7. Procedimiento Sub 8. Declaración de parámetros 9. Parámetros con variables locales 10.Sintaxis de llamadas 11.Procedimientos Función 12.Tipos de datos en Función 13.Valores de retorno en Función 14.Sintaxis de llamada a Función 15.Funciones en tiempo de ejecución 16.Return **Unidad 3: Ciclos o Bucles** 1. For … Next 2. Ciclo por condición 3. Do .. Loop 4. While .. End While **UNIDAD 4: Vectores y Matrices.** 2. Procesos entre vectores y matrices 3. Guardar 4. Mostrar 5. Consultar 6. Modificar 7. Eliminar 8. Ordenamiento de Burbuja **Unidad 5: Base de Datos** 1. Definición de Base de Datos 2. Creación de Base de Datos 3. Conexión a base de datos. 4. Guardar

- 
- 5. Consultar
- 6. Modificar<br>7. Eliminar
- **Eliminar**
- 8. Reportes

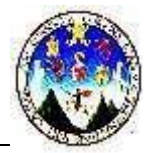

## *BIBLIOGRAFIA:*

- 1. Programación Visual Basic 2010, No. 20. Editorial Predinsa
- 2. Manual Visual Basic .NET
- 3. [www.programacionfacil.com](http://www.programacionfacil.com/)
- 4. [www.lawebdelprogramador.com](http://www.lawebdelprogramador.com/)

## *CRONOGRAMA DE ACTIVIDADES:*

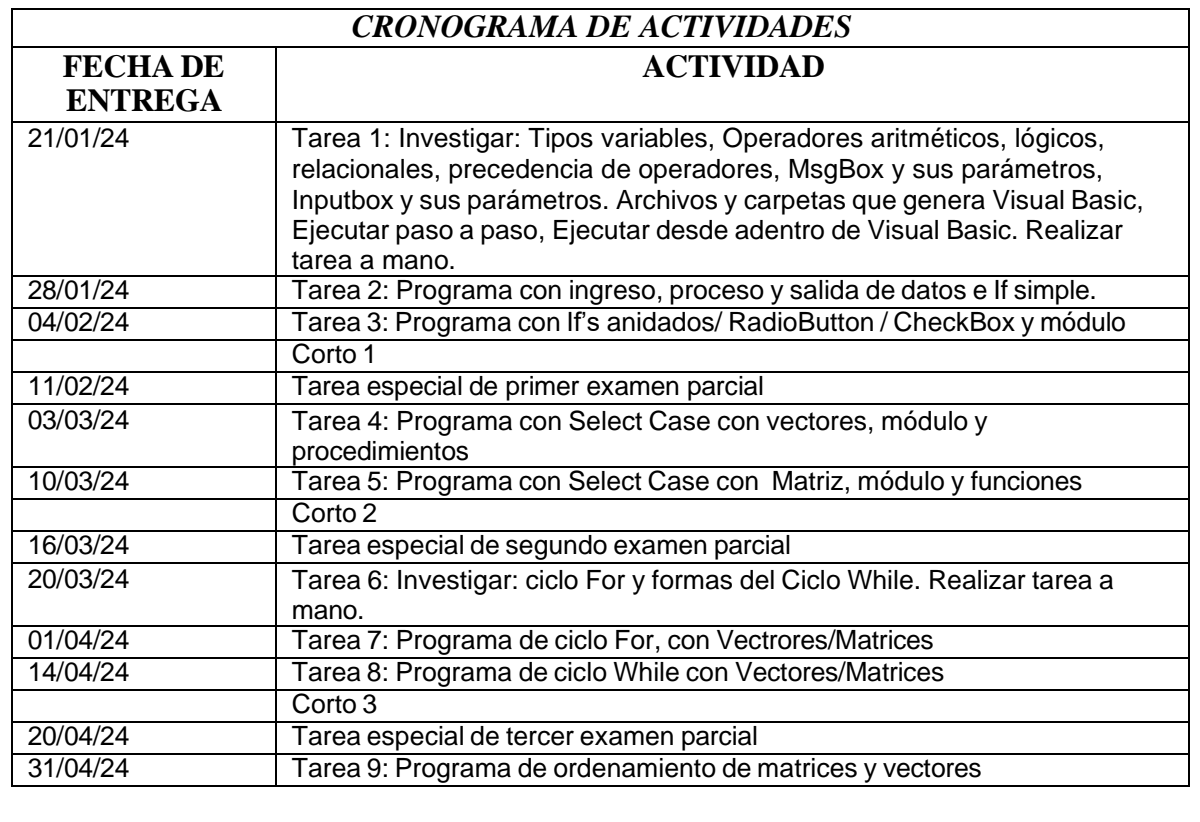

.

### *NOTAS IMPORTANTES:*

- 1. Los parciales se realizarán día sábado por la noche.
- **2 ES OBLIGATORIO CONECTAR SU CÁMARA DURANTE EXAMENES CORTOS, PARCIALES. FINAL, RECUPERACIÓN 1 Y 2.**
- 3 Cualquier copia (exámenes, tareas, cortos y/o proyecto) se sancionarán con cero para los involucrados. No se aceptarán excusas de ninguna índole.
- 4 Las tareas que se dejen en clase deberán ser hechas en computadora o como se solicite.
- 5 No se reciben tareas tarde. Si por algún motivo, no realiza prueba corta, la nota del parcial respectivo se le validará por ese corto, y al no realizar un examen parcial, la nota del examen final se validará por la nota del parcial faltante. (Debe avisar al catedrático y presentar constancia que indique la falta a la prueba corta y examen parcial).